#### STANDARD-DATENBOGEN

für besondere Schutzgebiete (BSG). vorgeschlagene Gebiete von gemeinschaftlicher Bedeutung (vGGB), Gebiete

von gemeinschaftlicher Bedeutung (GGB) und besondere Erhaltungsgebiete (BEG)

# 1. GEBIETSKENNZEICHNUNG

# *1.1 Typ 1.2. Gebietscode 1.3. Bezeichnung des Gebiets*  $D | E | 4 | 3 | 0 | 6 | 3 | 0$ B Kaninchenberge 3

*1.4. Datum der Erstellung 1.5. Datum der Aktualisierung*

 $1 | 9 | 9 | 9 | 1 | 1 |$   $2 | 0 | 2 | 1 | 0 | 6$ J J J J M M J J J J M M

#### *1.6. Informant*

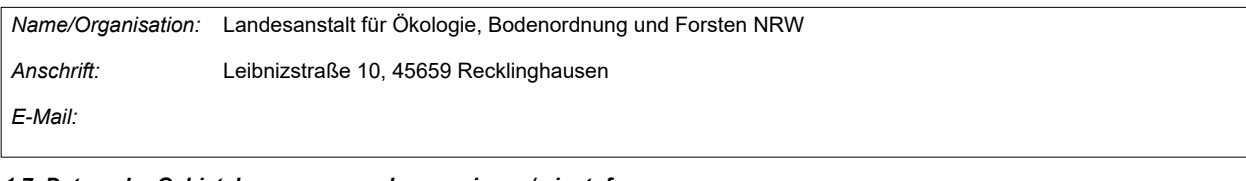

#### *1.7. Datum der Gebietsbenennung und -ausweisung/-einstufung*

*Ausweisung als BSG*

**Einzelstaatliche Rechtsgrundlage für die Ausweisung als BSG:** July July July Mully Mully Mully July July Mully M

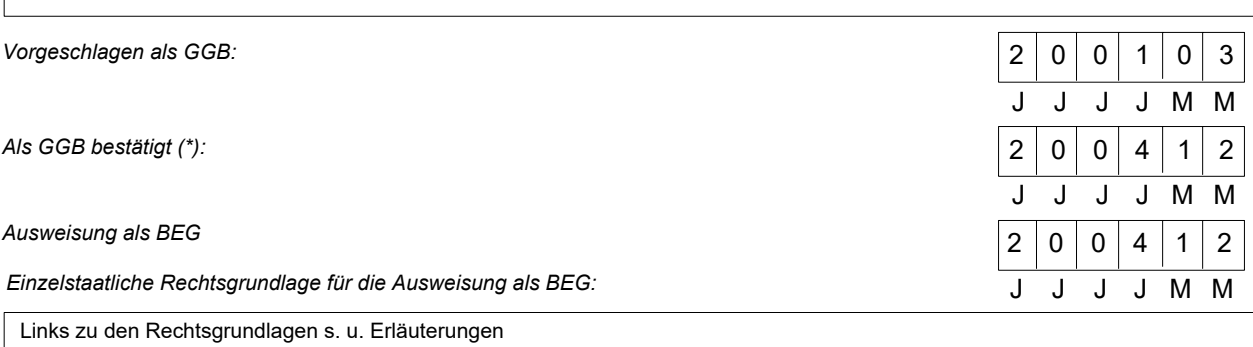

*Erläuterung(en) (\*\*):*

http://www.naturschutzinformationen-nrw.de/legaldocs/LP Huenxe-Schermbeck\_Karte 1.pdf

http://www.naturschutzinformationen-nrw.de/legaldocs/LP Huenxe-Schermbeck\_Karte 2.pdf

*Fortsetzung auf der nächsten Seite*

<sup>(\*)</sup> Fakultatives Feld. Das Datum der Bestätigung als GGB (Datum der Annahme der betreffenden EU-Liste) wird von der GD Umwelt dokumentiert (\*\*) Fakultatives Feld. Beispielsweise kann das Datum der Einstufung oder Ausweisung von Gebieten erläutert werden, die sich aus ursprünglich gesonderten BSG und/oder GGB zusammensetzen.

*Erläuterung(en) (\*\*) - Fortsetzung von Seite 1:*

http://www.naturschutzinformationen-nrw.de/legaldocs/LP Huenxe-Schermbeck\_Text.pdf

<sup>(\*\*)</sup> Fakultatives Feld. Beispielsweise kann das Datum der Einstufung oder Ausweisung von Gebieten erläutert werden, die sich aus ursprünglich gesonderten BSG und/oder GGB zusammensetzen.

# 2. LAGE DES GEBIETS

# *2.1. Lage des Gebietsmittelpunkts (Dezimalgrad):*

6,6961

*2.2. Fläche des Gebiets (ha)*

112,26

*2.4. Länge des Gebiets (km)*

# *2.5. Code und Name des Verwaltungsgebiets*

NUTS-Code der Ebene 2 Name des Gebiets

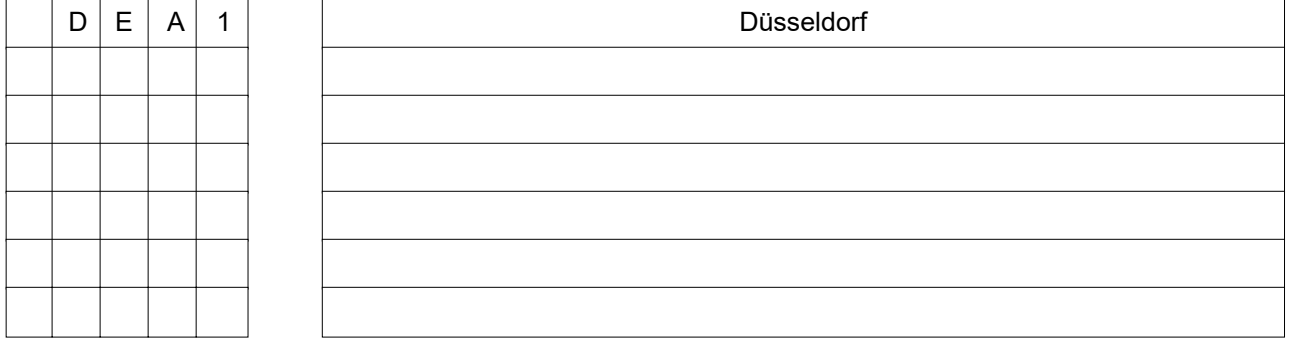

# *2.6. Biogeografische Region(en)*

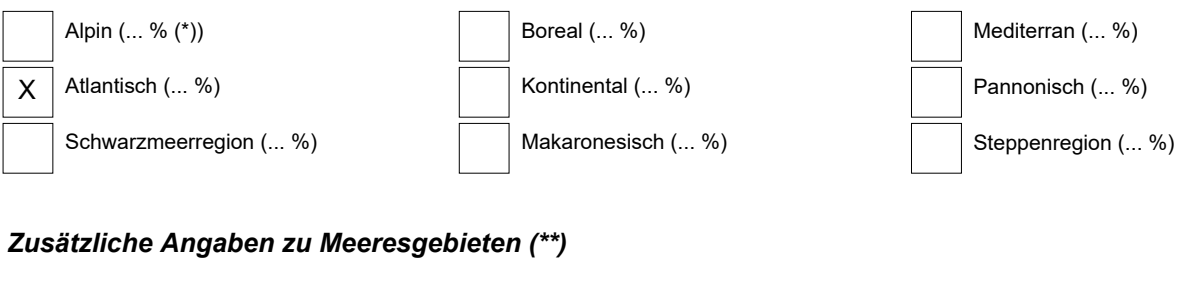

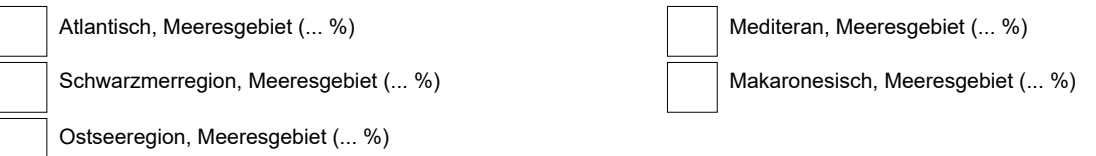

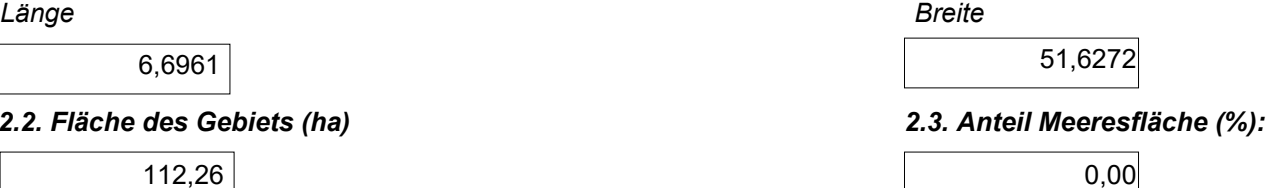

<sup>(\*)</sup> Liegt das Gebiet in mehr als einer Region, sollte der auf die jeweilige Region entfallende Anteil angegeben werden (fakultativ).<br>(\*\*) Die Angabe der Meeresgebiete erfolgt aus praktischen/technischen Gründen und betriff

# 3. ÖKOLOGISCHE ANGABEN

# *3.1. Im Gebiet vorkommende Lebensraumtypen und diesbezügliche Beurteilung des Gebiets*

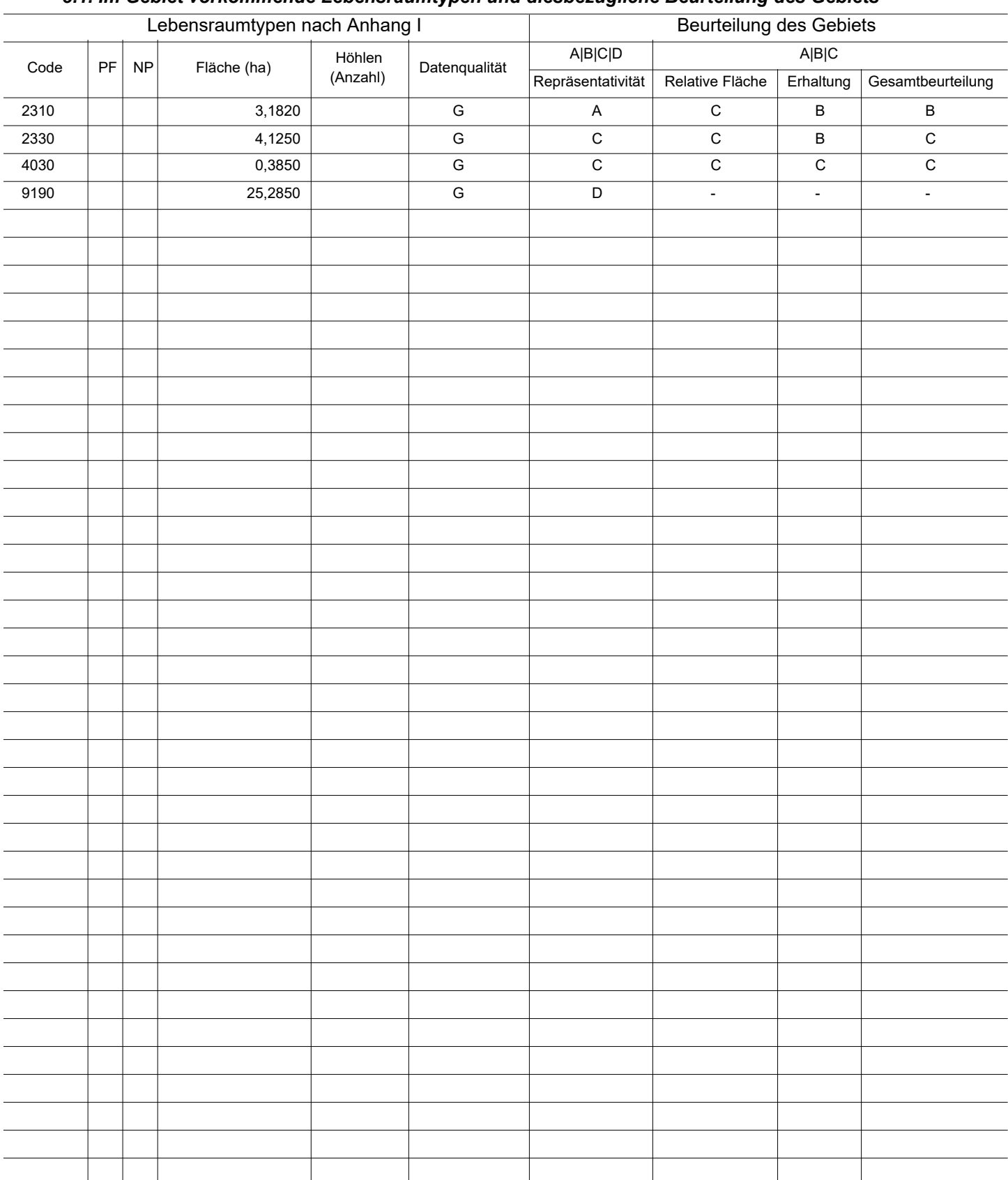

PF: Bei Lebensraumtypen, die in einer nicht prioritären und einer prioritären Form vorkommrn können (6210, 7130, 9430), ist in der Spalte "PF" ein "x" einzutragen,

um die prioritäre Form anzugeben.

NP: Falls ein Lebensraumtyp in dem Gebiet nicht mehr vorkommt, ist ein "x" einzutragen (fakultativ). Fläche: Hier können Dezimalwerte eingetragen werden.

Höhlen: Für die Lebensraumtypen 8310 und 8330 (Höhlen) ist die Zahl der Höhlen einzutragen, wenn keine geschätzte Fläche vorliegt.<br>Datenqualität: G = "gut" (z. B. auf der Grundl. von Erheb.); M = "mäßig" (z. B. auf der Gru

## *3.2. Arten gemäß Artikel 4 der Richtlinie 2009/147/EG und Anhang II der Richtlinie 92/43/EWG und diesbezügliche Beurteilung des Gebiets*

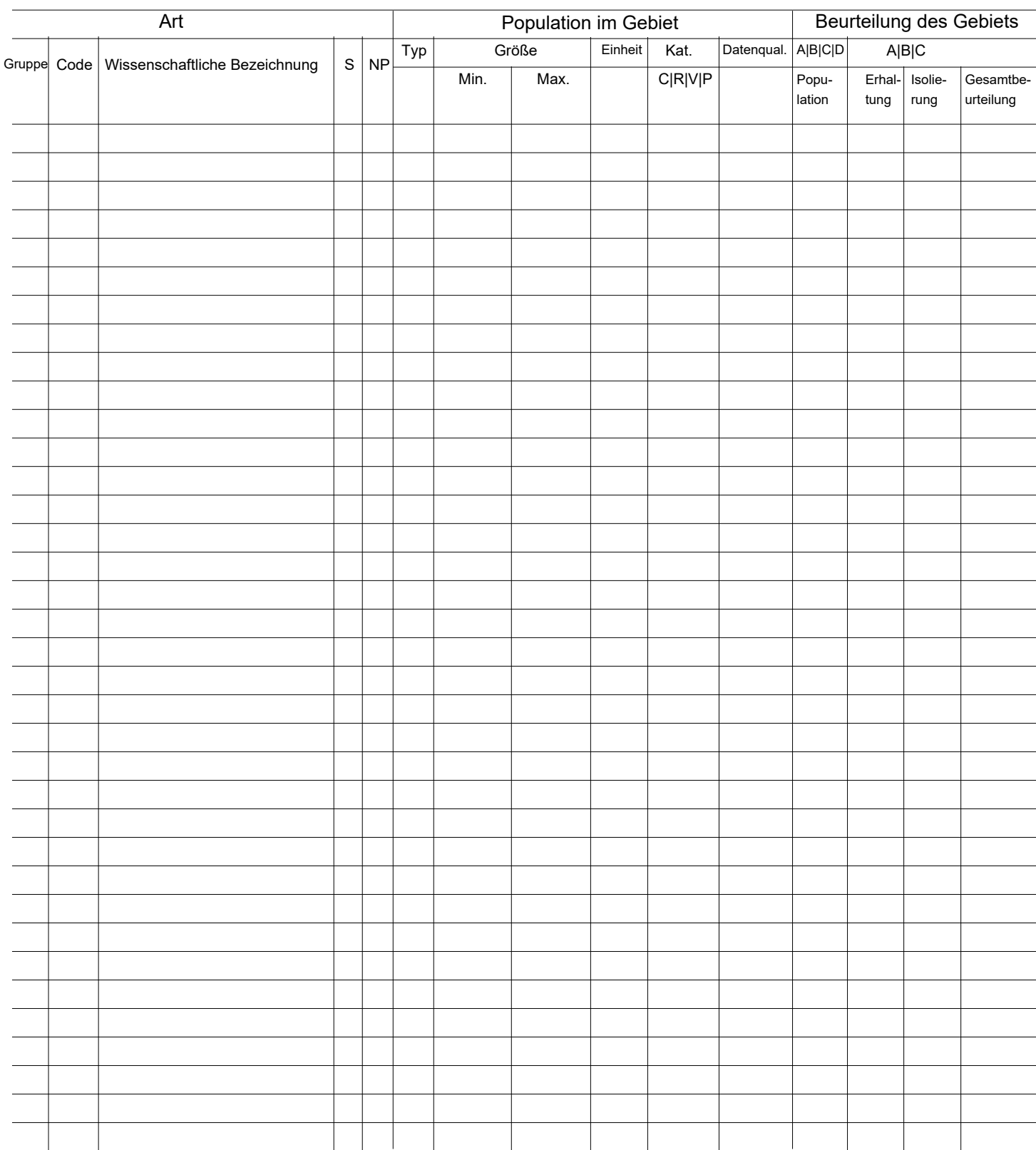

Gruppe: A = Amphibien, B = Vögel, F = Fische, I = Wirbellose, M = Säugetiere, P = Pflanzen, R = Reptilien.<br>S: bei Artendaten, die sensibel sind und zu denen die Öffentlichkeit daher keinen Zugang haben darf, bitte "ja" ein

NP: Falls eine Art in dem Gebiet nicht mehr vorkommt, ist ein "x" einzutragen (fakultativ).

Typ: p = sesshaft, r = Fortpflanzung, c = Sammlung, w = Überwinterung (bei Pflanzen und nichtziehenden Arten bitte "sesshaft" angeben).<br>Einheit: i =Einzeltiere, p = Paare oder andere Einheiten nach der Standardliste von Po

(siehe Referenzportal).<br>Abundanzkategorien (Kat.): C = verbreitet, R = selten, V = sehr selten, P = vorhanden - Auszufühlen, wenn bei der Datenqualität "DD" (keine Daten) eingetragen ist,<br>oder ergänzend zu den Angaben zur

Datenqualität: G = "gut" (z. B. auf der Grundl. von Erheb.); M = "mäßig" (z. B. auf der Grundl. partieller Daten mit Extrapolierung); P = "schlecht" (z.B. grobe Schätzung);<br>DD = keine Daten (diese Kategorie bitte nur verwe

# *3.3. Andere wichtige Pflanzen- und Tierarten (fakultativ)*

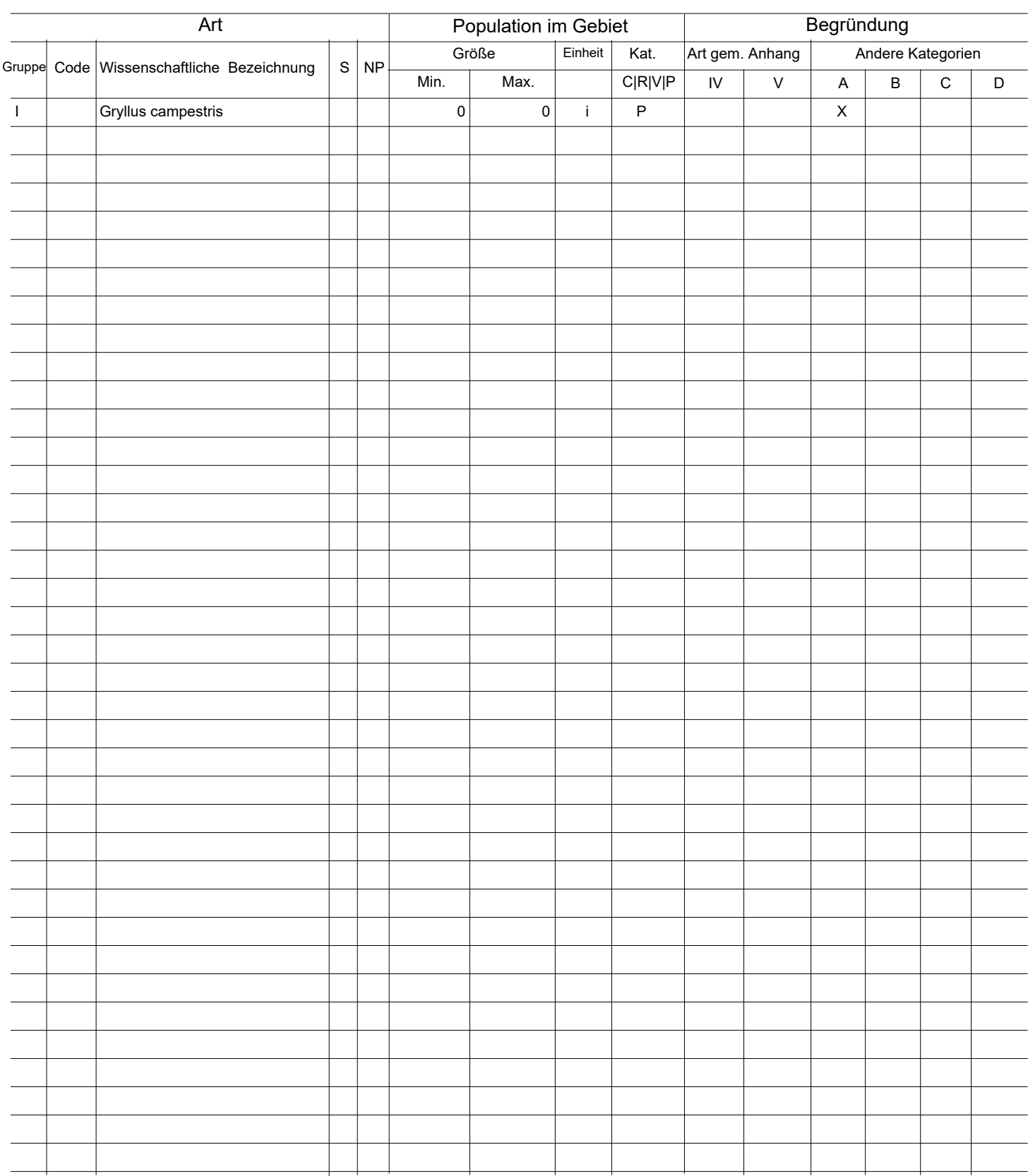

Gruppe: A = Amphibien, B = Vögel, F = Fische, Fu = Pilze, I = Wirbellose, L = Flechten, M = Säugetiere, P = Pflanzen, R = Reptilien.<br>CODE: für Vögel sind zusätzlich zur wissenschaftlichen Bezeichnung die im Referenzportal

(siehe Referenzportal).

Kat.: Abundanzkategorien: C = verbreitet, R = selten, V = sehr selten, P = vorhanden<br>Begründungskategorien: IV, V: im betreffenden Anhang (FFH-Richtlinie) aufgefährte Arten, A: nationale rote Listen; B. endemische Arten; C D: andere Gründe.

 $b)$ 

# 4. GEBIETSBESCHREIBUNG

#### *4.1. Allgemeine Merkmale des Gebiets*

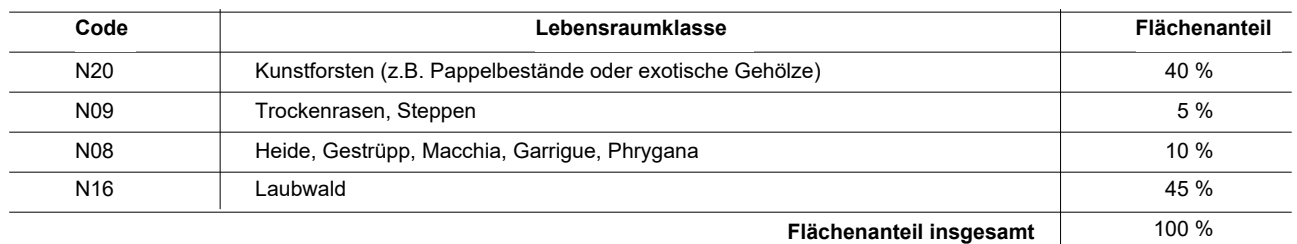

#### *Andere Gebietsmerkmale:*

Waldgebiet auf einem Dünenfeld der Rhein-Niederterrasse nördlich von Voerde mit eingelagertem Besenheide-Silikatmagerrasenkomplex. Lichte Laubwälder mit z.T. dichtem Heidekrautunterwuchs (Entwicklungspotentiale zu Heiden und Silikatmagerrasen).

Ergänzung zu 3.3.: Im Gebiet gibt es bedeutsame Vorkommen folgender Vogelarten: Heidelerche, Kiebitz

#### *4.2. Güte und Bedeutung*

Größter Heiderest am unteren Niederrhein mit gut ausgebildeter Zoozönose (u.a. Feldgrillen-Vorkommen), typischen Silbergrasfluren und Silikatmagerrasen sowie guten Entwicklungspotentialen. Angrenzend jüngere Eichenwälder auf Sandebenen.

Größter Heiderest am unteren Niederrhein. Dünenfeld

### *4.3. Bedrohungen, Belastungen und Tätigkeiten mit Auswirkungen auf das Gebiet*

Die wichtigsten Auswirkungen und Tätigkeiten mit starkem Einfluss auf das Gebiet

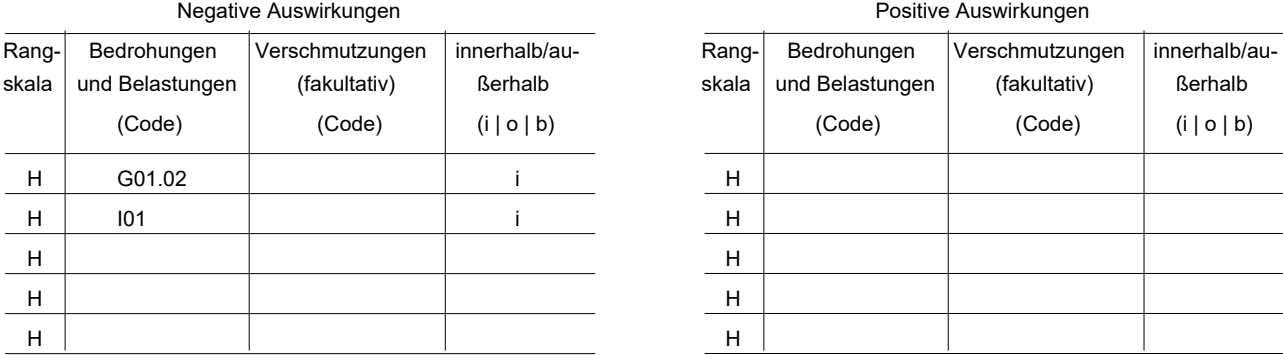

#### Weitere wichtige Auswirkungen mit mittlerem/geringem Einfluss auf das Gebiet

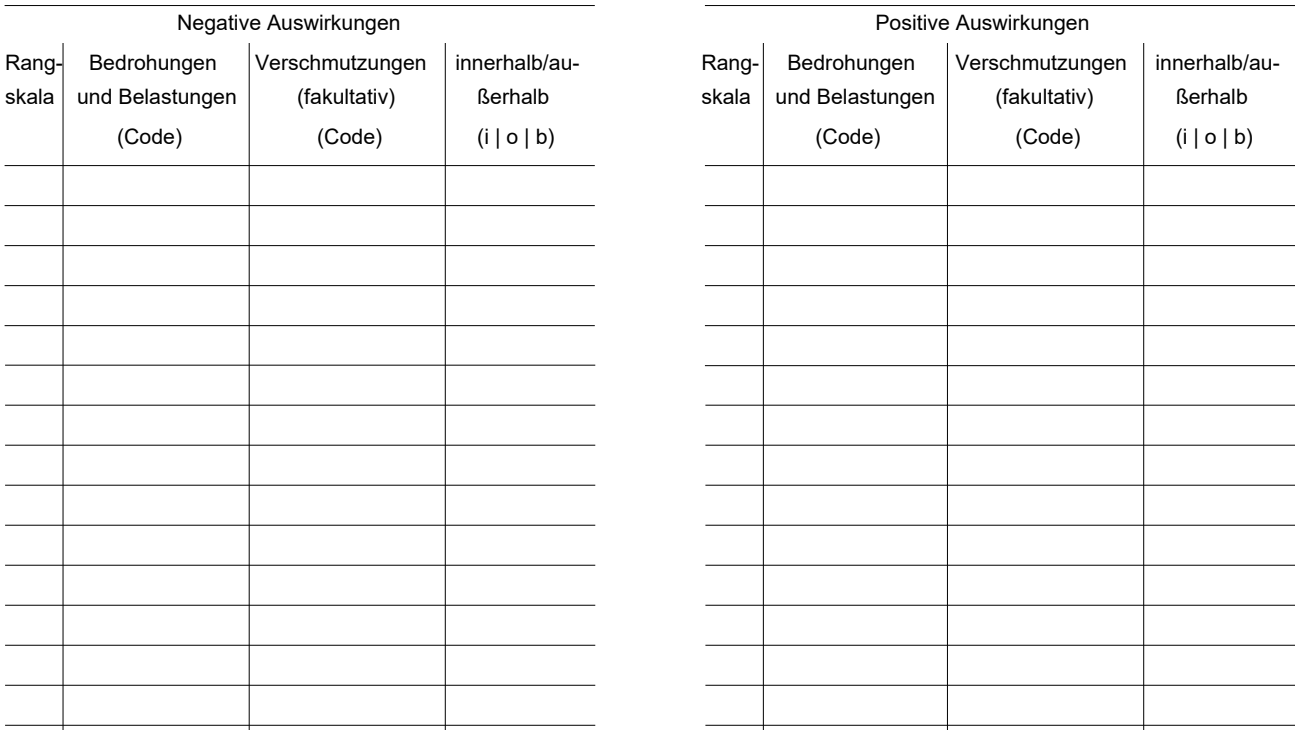

Rangskala: H = stark, M = mittel, L = gering<br>Verschmutzung: N = Stickstoffeintrag, P = Phosphor-/Phosphateintrag, A = Säureeintrag/Versauerung, T = toxische anorganische Chemikalien<br>O = toxische organische Chemikalien, X =

 $i =$  innerhalb,  $o =$  außerlalb,  $b =$  beides

#### *4.4. Eigentumsverhältnisse (fakultativ)*

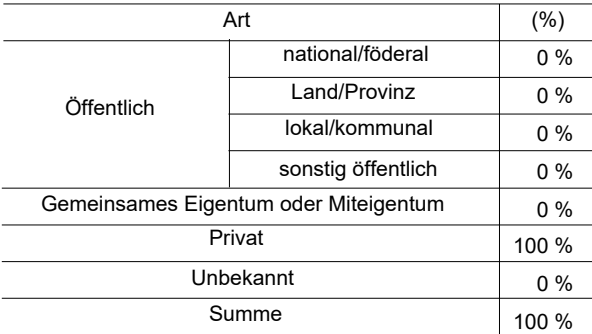

### *4.5. Dokumentation (fakultativ)*

BK-4306-909, LÖBF (1995): Bestandserfassung ausgewählter Brutvogelarten in den Gebieten Kaninchenberge ... (unveröff. Gutachten),

Link(s)

# 5. SCHUTZSTATUS DES GEBIETS (FAKULTATIV)

# *5.1. Ausweisungstypen auf nationaler und regionaler Ebene:*

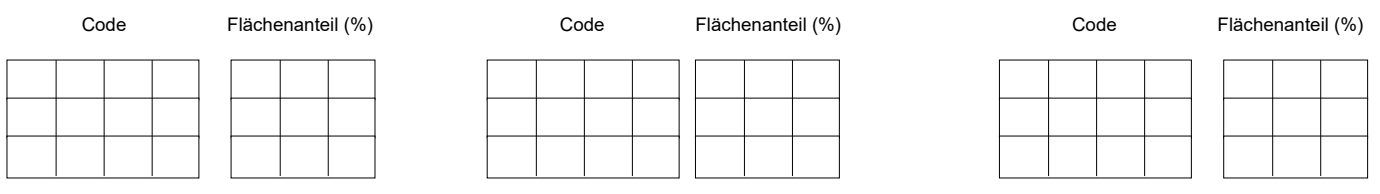

# *5.2. Zusammenhang des beschriebenen Gebietes mit anderen Gebieten*

ausgewiesen auf nationaler oder regionaler Ebene:

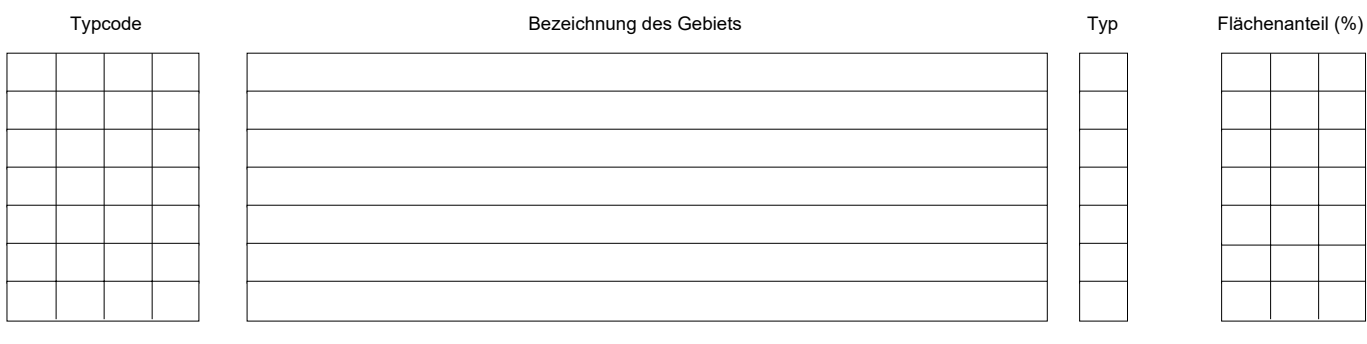

#### ausgewiesen auf internationaler Ebene:

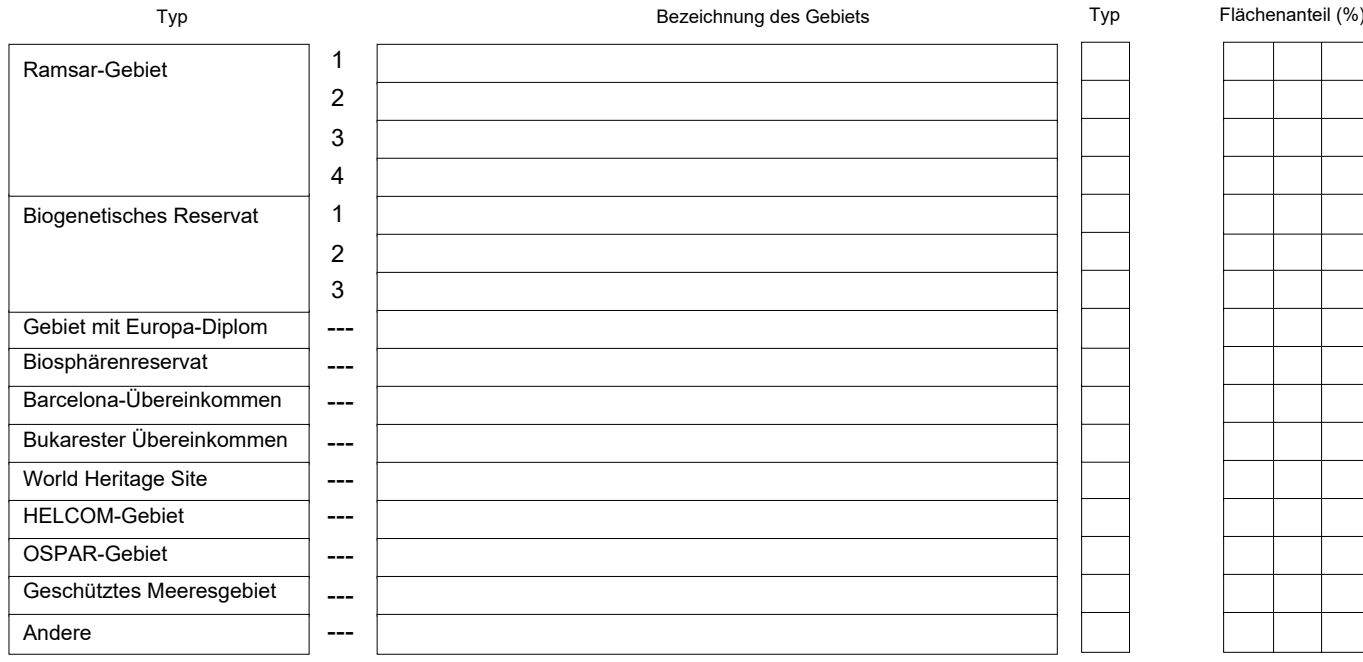

#### *5.3. Ausweisung des Gebiets*

Die Flächengröße (2.2) ist errechnet auf der Grundlage von ETRS89 (UTM).

# 6. BEWIRTSCHAFTUNG DES GEBIETS

# *6.1. Für die Bewirtschaftung des Gebiets zuständige Einrichtung(en):*

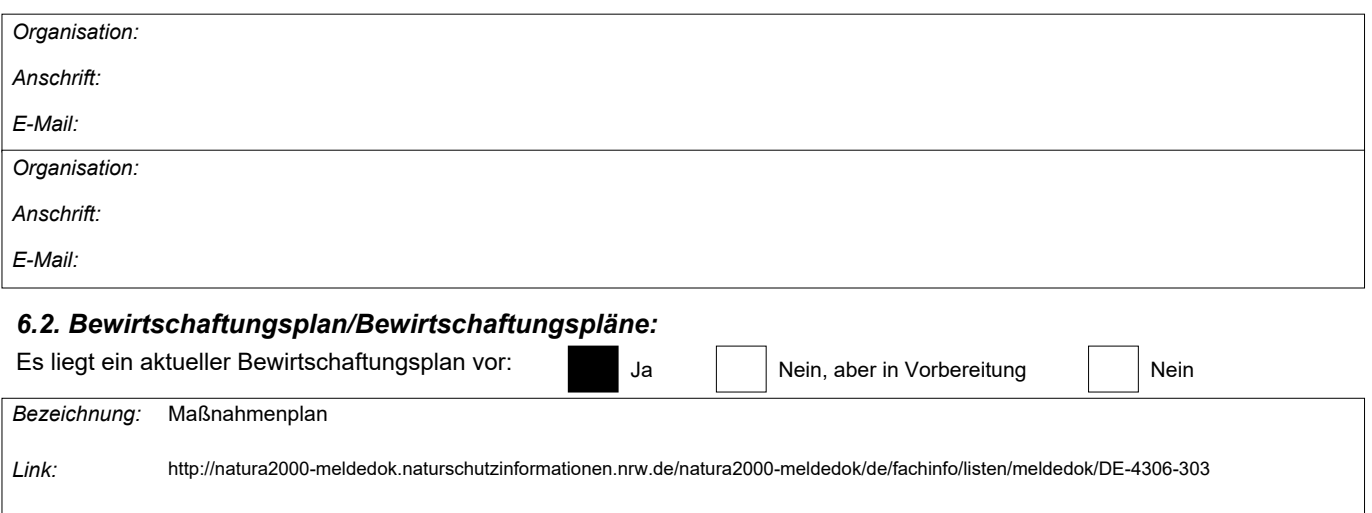

*Bezeichnung:*

*Link:*

# *6.3. Erhaltungsmaßnahmen (fakultativ)*

Erhalt, Optimierung u. Vergrößerung v. Heideflächen, Silikatmagerr. u. Silbergrasfluren. Entw. bodensaurer Eichenwälder mit Kiefernanteilen auf Sandebenen.

# 7. KARTOGRAFISCHE DARSTELLUNG DES GEBIETS

INSPIRE ID: DE.NW.LINFOS\_ DE-4306-303\_20150526

Im elektronischen PDF-Format übermittelte Karten (fakultativ)

Ja Nein

Referenzangabe(n) zur Originalkarte, die für die Digitalisierung der elektronischen Abgrenzungen verwendet wurde (fakultativ):

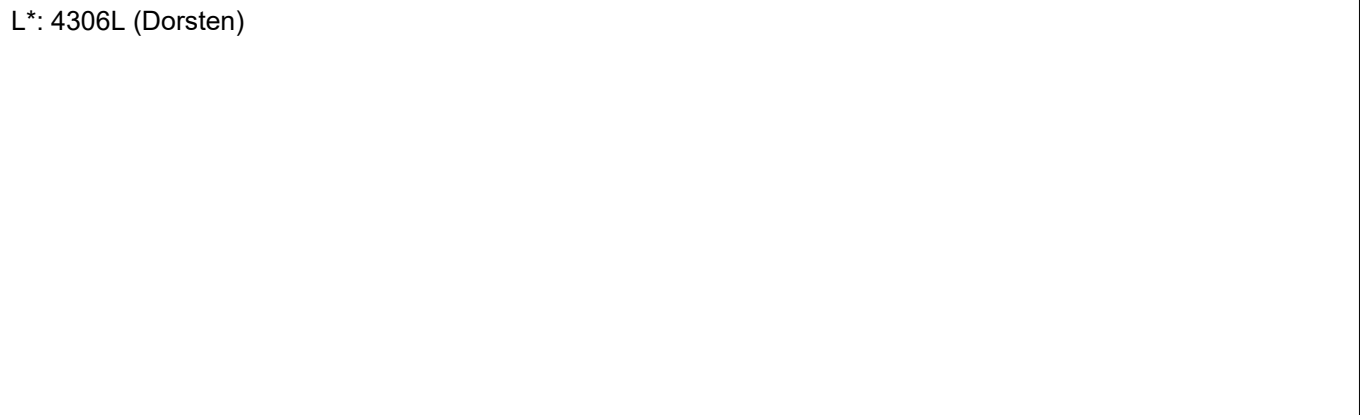